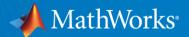

# Distance Learning with MATLAB & Simulink: challenges and solutions to prepare the next generation of Engineers

#### Dr. Martina Sciola

Technical Specialist Engineer for Education <a href="msciola@mathworks.com">msciola@mathworks.com</a>

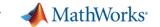

### Agenda

- Introduction
- Challenges and Needs in Teaching
- An example: Quadcopter with Pendulum
  - Modelling
  - Control Design
  - Simulation and deployment
- Resources for distance learning
- Summary and Q&A

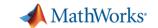

The largest autonomous logistic network for medical supplies

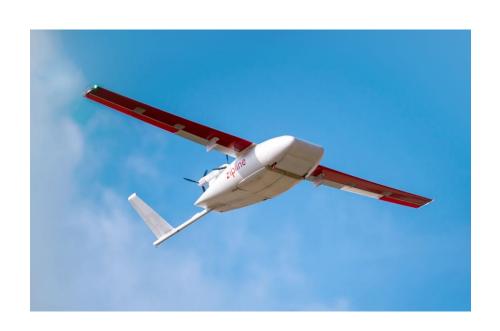

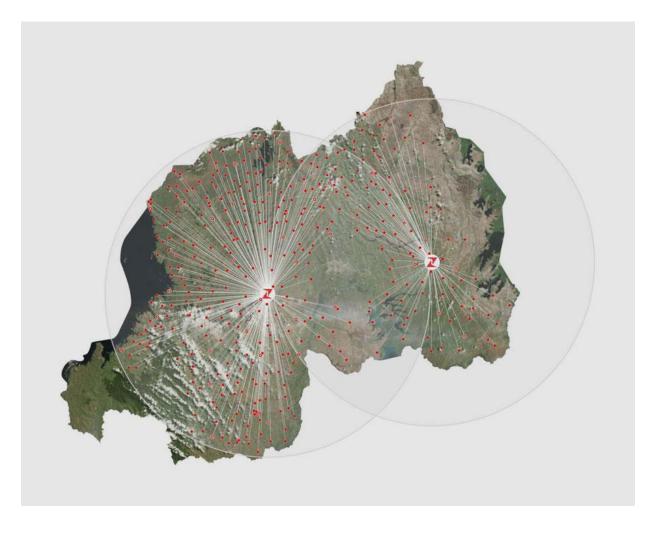

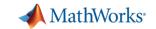

The largest autonomous logistic network for medical supplies

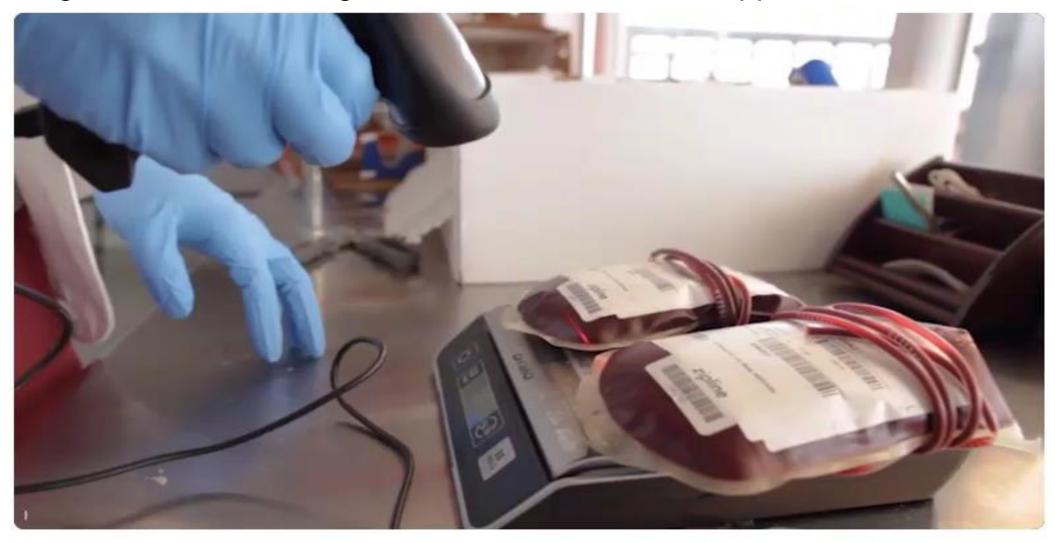

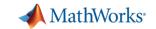

The largest autonomous logistic network for medical supplies

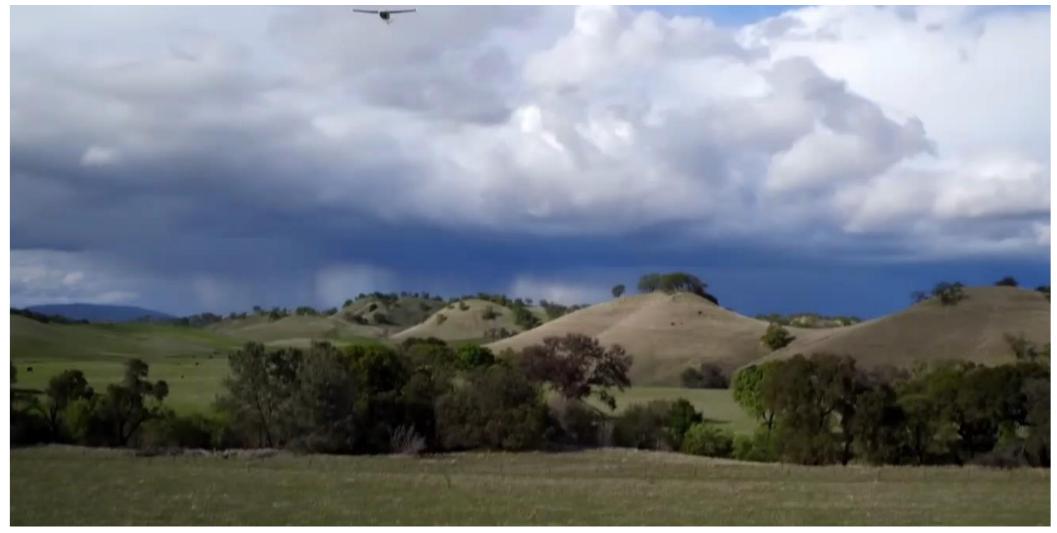

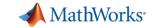

The largest autonomous logistic network for medical supplies

Some of the technology involved:

- GPS for tracking
- Communication system
- Battery management
- Materials for quick substitution of the drone's parts
- Automatic safety features

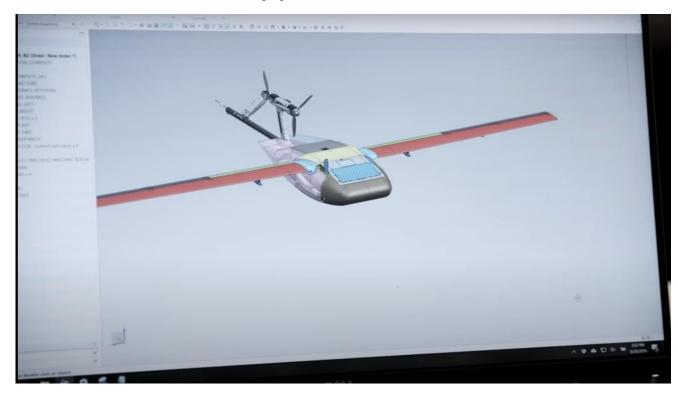

Engineers at Zipline have used MATLAB and Simulink to test the drone in a number of different scenarios and optimise the algorithms.

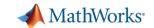

### What Tomorrow's Engineers and Scientists Need to Know?

- Control, Signal Processing, Optimization, Computer Vision
- Abstraction, Modelling, and Simulation

### **AND**

Multidomain System Development

#### **AND**

- Distributed and Connected Systems
- Using Cloud Platforms and Big Data Processing
- Al and Data Science

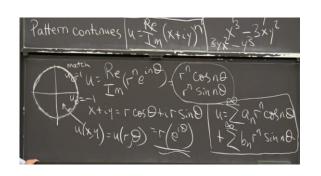

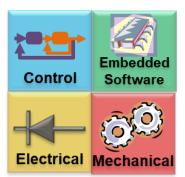

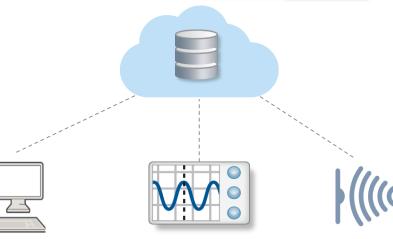

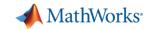

### Challenges in **Online** Teaching

- Engagement with students, keep them motivated
- Development of skills in real-problem scenarios to get ready to industry

- Virtual Laboratories
- Remote classes
- Remote exams

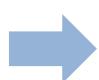

### **Project-Based Learning**

Treat engineering students like engineers

Hands-on experience of working on hardware
and software

Solve authentic problems in myriad contexts Increase student interest and improve learning

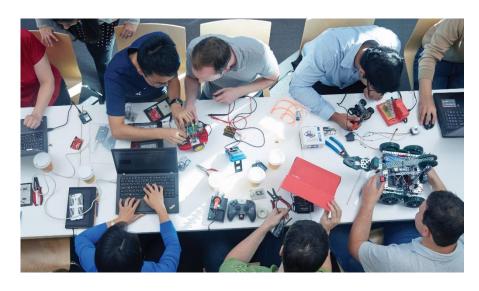

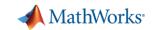

### Let's consider an example... **Quadcopter with Pendulum Simulation**

### **Learning Objectives**

- Develops Computational Thinking for complex systems
- Enables comparisons of theory and simulation
- Principles of control and path planning

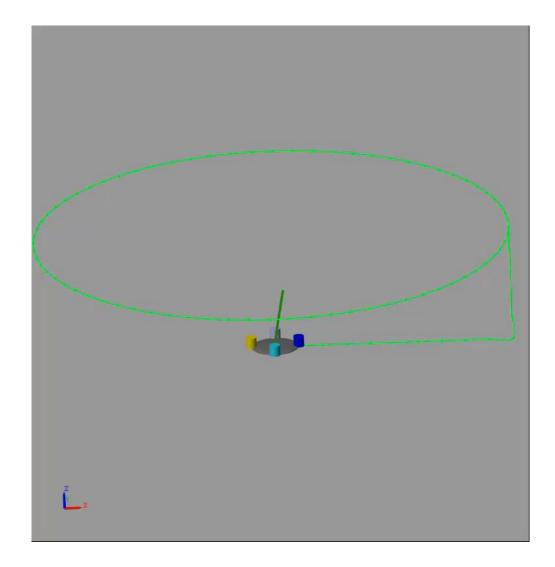

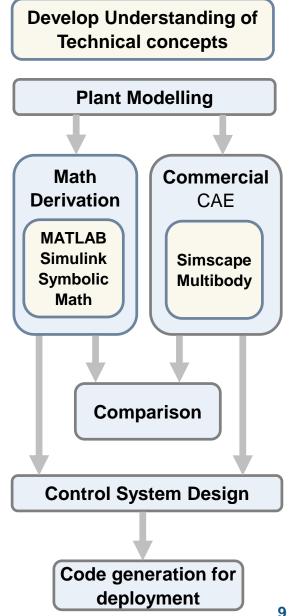

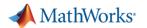

### How can students ramp up/refresh their MATLAB and Simulink skills?

https://matlabacademy.mathworks.com/

#### Getting Started

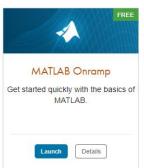

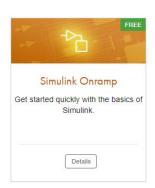

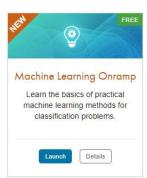

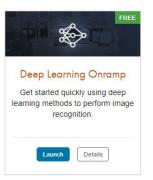

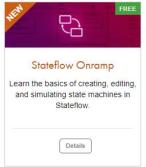

Online Self-Paced Interactive Training ~2 h each

#### Core MATLAB

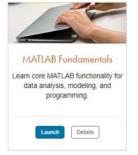

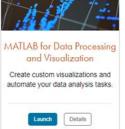

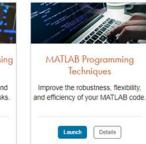

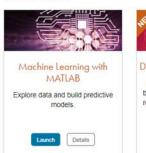

Data Science

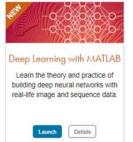

~10 -15 h each

#### Computational Mathematics

\*Available only to users at universities that offer campus-wide online training access

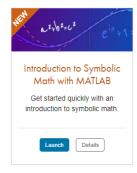

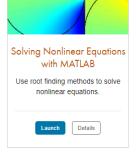

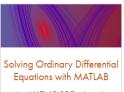

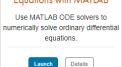

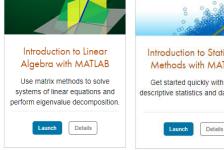

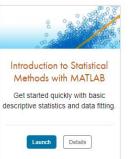

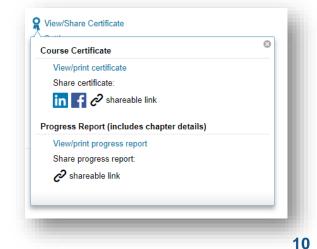

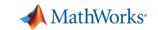

### Quadcopter with Pendulum Simulation - Modelling Part 1

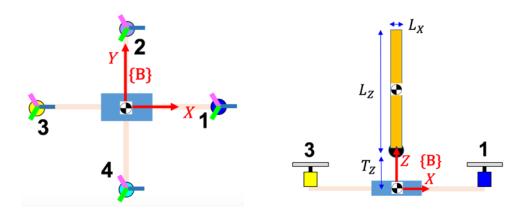

- 1 Airframe
- 4 Propeller assemblies
- 1 Pendulum

#### **Euler-Lagrange**

$$\frac{d}{dt}\frac{\partial L}{\partial \dot{q}_k} - \frac{\partial L}{\partial q_k} = Q_k \qquad k = 1, 2, \dots, n$$

#### **Generalised forces**

$$Q_{k} = \sum_{i=1}^{Nf_{nc}} \left( \overrightarrow{F}_{i} \cdot \frac{\overrightarrow{\partial v_{i}}}{\partial \overrightarrow{q_{k}}} \right) + \sum_{j=1}^{N\tau_{nc}} \left( \overrightarrow{\tau_{j}} \cdot \frac{\overrightarrow{\partial \omega_{j}}}{\partial \overrightarrow{q_{k}}} \right)$$

#### **Kinetic energy**

$$\mathrm{KE}_i = \frac{1}{2} v_{\mathrm{cm}_i}^T . m_i . v_{\mathrm{cm}_i} + \frac{1}{2} . \omega_{B_i}^T . \left[ I_{\mathrm{cm}_i} \right] . \omega_{B_i}$$

#### **Potential energy**

$$PE_i = g \cdot m_i \cdot h_i$$

Develop Understanding of Technical concepts

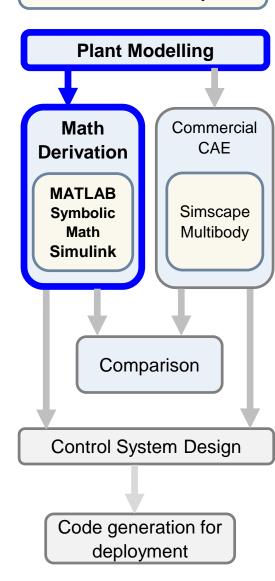

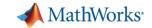

### How to keep students engaged during lectures?

#### **Live Scripts**

Interactive executable notebooks with code, text, figures, outputs all in a single document. Students can experiment with parameters and see the results immediately in the same document

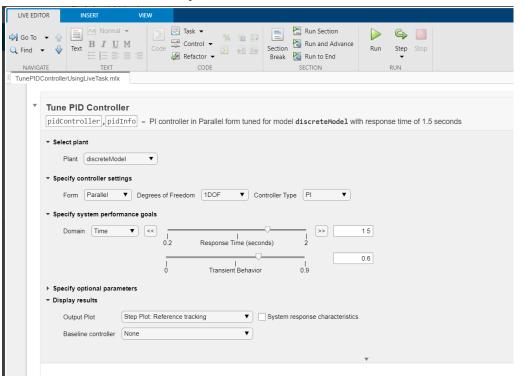

#### **MATLAB Apps**

Built-in or customised user-interfaces that allow students to interact with the material and develop an intuition before getting into the specifics of equations or algorithms.

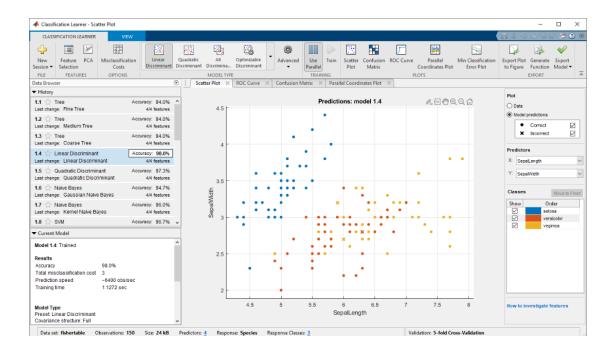

<u>Tune PID Controller from Measured Plant Data</u>

Machine Learning model for classification

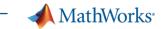

Develop Understanding of Technical concepts

### Quadcopter with Pendulum Simulation - Modelling Part 2

Implementation of Euler-Lagrange with blocks in Simulink

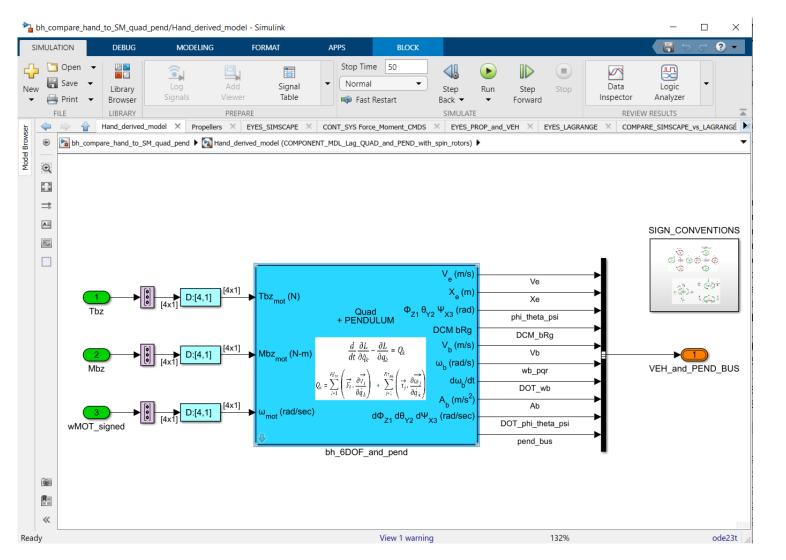

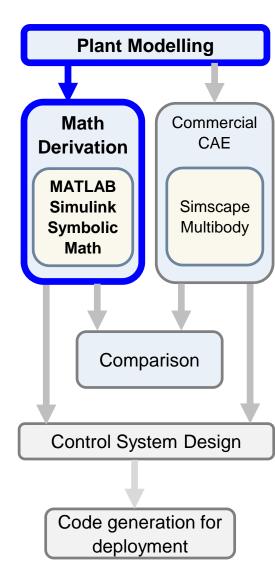

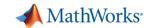

## How can students can access MATLAB & Simulink remotely? How do I share the scripts and models with students?

Students and Staff have access to MATLAB for free

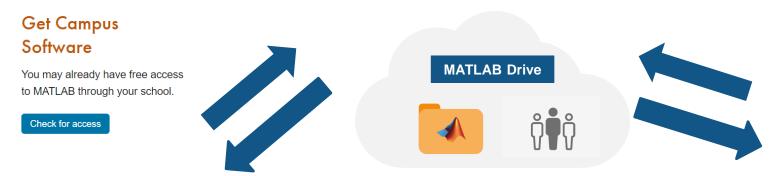

#### Campus-Wide Licence

Download MATLAB on your PC using your University email address

Possibility to use Source Control (e.g. Git, SVN) on MATLAB Desktop

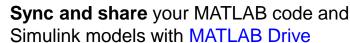

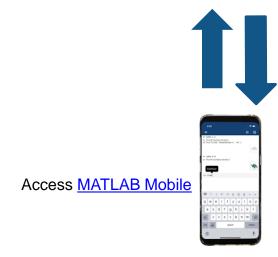

#### Access MATLAB and Simulink Online

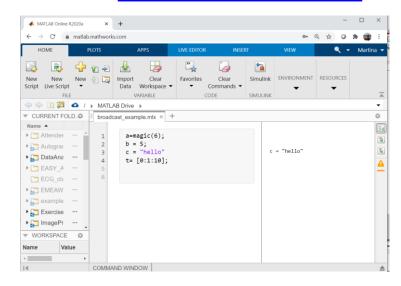

Learn and practice anywhere, anytime!

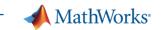

Develop Understanding of Technical concepts

### Quadcopter with Pendulum Simulation - Control Design

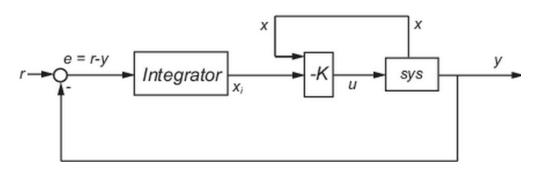

#### LQI control

- Linearize the model
  - 4 Inputs
  - 3 Outputs
  - 18 States
- Discretise
- Set weighting matrices Q and R

#### **State-space equations**

$$\frac{dx}{dt} = Ax + Bu$$
$$y = Cx + Du$$

#### State-feedback control

$$u = -K[x; x_i]$$

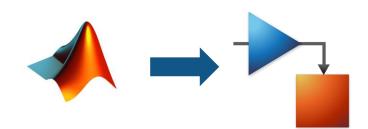

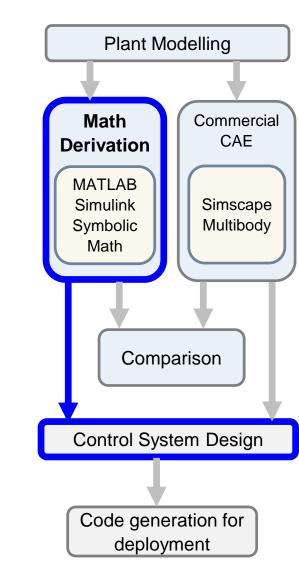

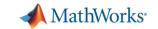

## How can I assess my students and build their confidence with immediate feedback?

https://grader.mathworks.com

MATLAB Grader: a tool to save time grading MATLAB code and provide immediate feedback to students

- Creation and sharing of MATLAB-based assignments
- A library of re-usable examples
- Autograded student solution with custom scoring rubrics
- View student performance analytics at the individual and aggregate levels
- <u>Learning Management System</u>
   <u>Integration</u> with Campus-Wide Licence

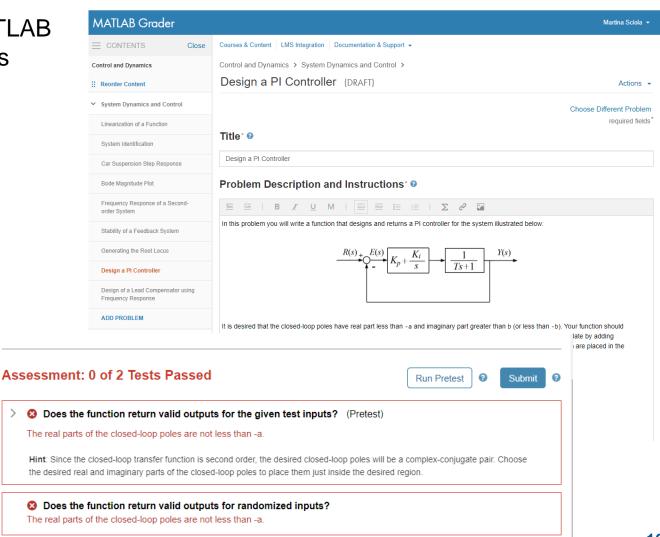

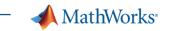

Quadcopter with Pendulum Simulation - Modelling Part 3

<u>Simscape Multibody</u>: multibody simulation environment for 3D mechanical systems and integrate with hydraulic, electrical, pneumatic, and other physical systems

**Multidisciplinary** projects can speak the same language!

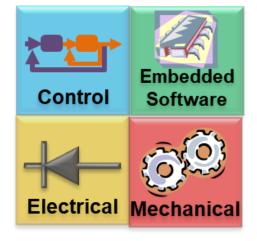

- Simulate in a virtual environment
- Test the model under indefinite number of conditions

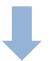

**Industry** 

**Model-Based Design** 

Academia

Virtual and Remote Laboratory

Develop Understanding of Technical concepts

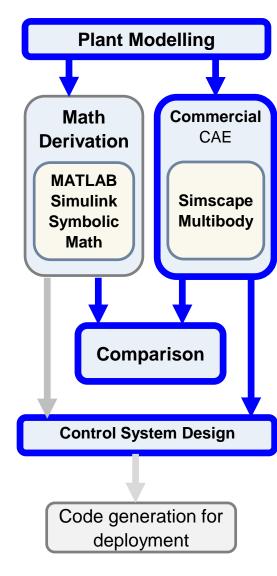

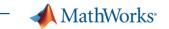

**Technical concepts** 

## **Develop Understanding of**

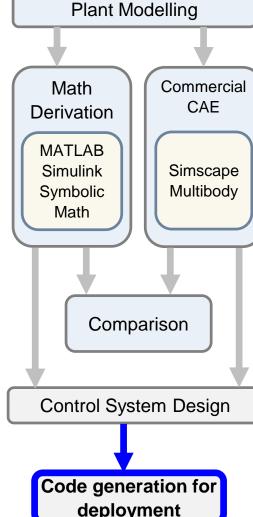

### Quadcopter – Code generation and deployment

Easily and quickly **generate code** and **deploy** it to **target hardware** with **Code Generation!** 

https://www.mathworks.com/hardware-support/home.html

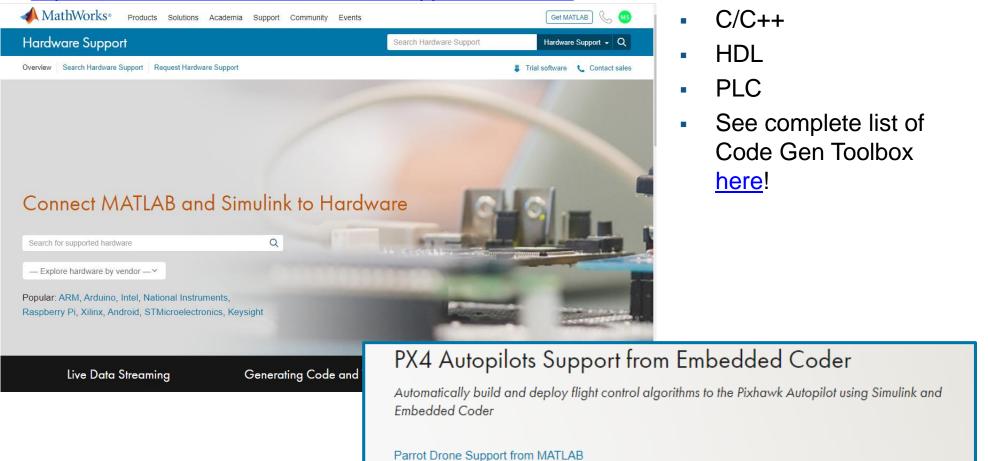

Parrot Minidrone Support from Simulink

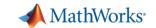

### How to include data collection experience in remote teaching?

 Low-cost hardware at home (i.e. Arduino, Raspberry PI)

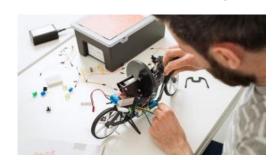

 Share protected Simulink models, where students provide inputs and gather output without having access to the details of the model

Experience from Prof. Yossi Chait at University of Massachusetts Amherst

 Thingspeak: IoT analytics platform service that allows you to aggregate, visualize and analyze live data streams in the cloud.

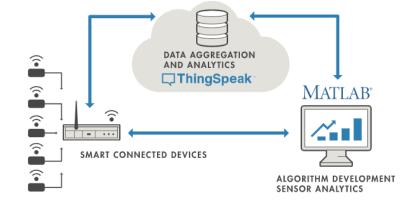

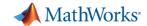

### Virtual Laboratories with MATLAB and Simulink

Path Planning and Motion Control with State Machines using **Stateflow** 

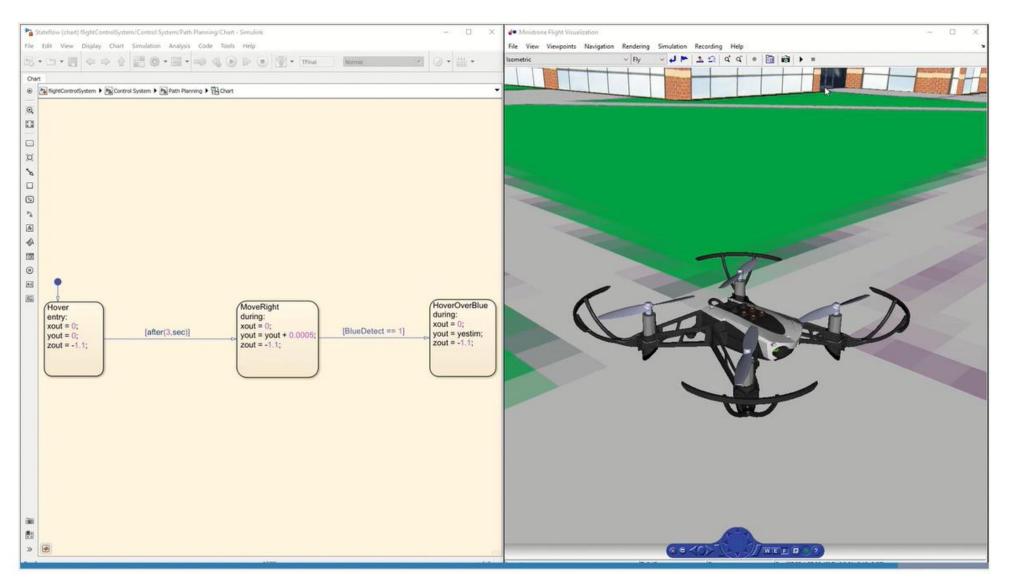

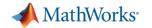

### Resources for Distance Learning

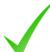

Self-Paced Online Trainings: browser-based interactive courses with immediate feedback

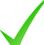

MATLAB Online/Simulink Online: use MATLAB and Simulink from the browser

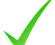

MATLAB Mobile: use MATLAB from your smartphone

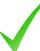

MATLAB Drive: sync and share your projects

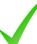

MATLAB Grader: autograde MATLAB code and provide immediate feedback

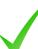

Thingspeak: IoT platform to visualise and analyse data

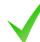

Distance Learning Community: discover how academics are preparing for remote teaching

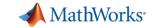

### Other Teaching Resources

- <u>Live Scripts</u>: interactive scripts with code, images, text, etc.
- MATLAB Apps: interactive graphic application for technical computing tasks
- Courseware: repository of downloadable teaching material from academics
- Control Tutorials: tutorials and curriculum on system dynamics and control

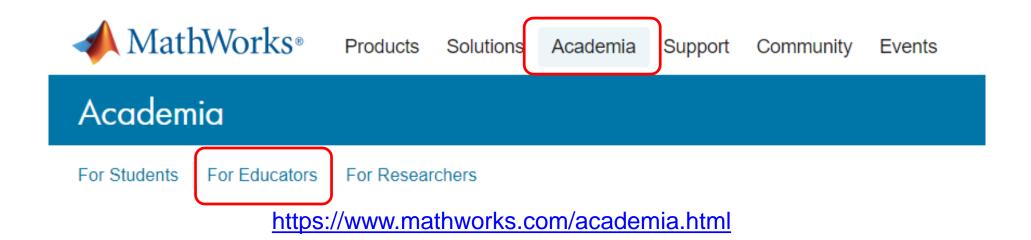

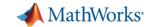

### **Key Takeaways**

- Digital Transformation is revolutionizing the industry
- New graduates will be expected to address more complex and multidisciplinary challenges
- Experience with tools and workflows used in industry make students more hireable

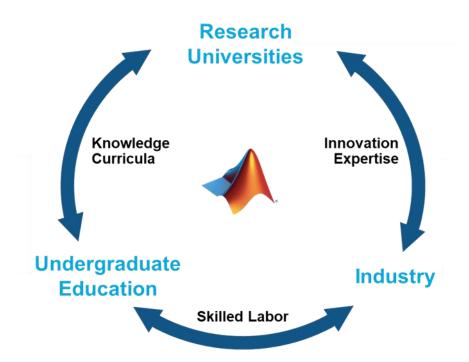

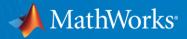

# THANKS FOR YOUR ATTENTION Any questions?

https://www.mathworks.com/support/contact\_us

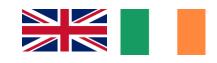

Dr. Martina Sciola

Technical Specialist Engineer for Education msciola@mathworks.com

Academia Team in Italia

Dr. Stefano Olivieri

solivier@mathworks.com

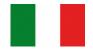

Dr. Francesca Marini fmarini@mathworks.com

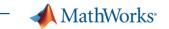

### Quadcopter with Pendulum Simulation - Control Design

Develop Understanding of Technical concepts

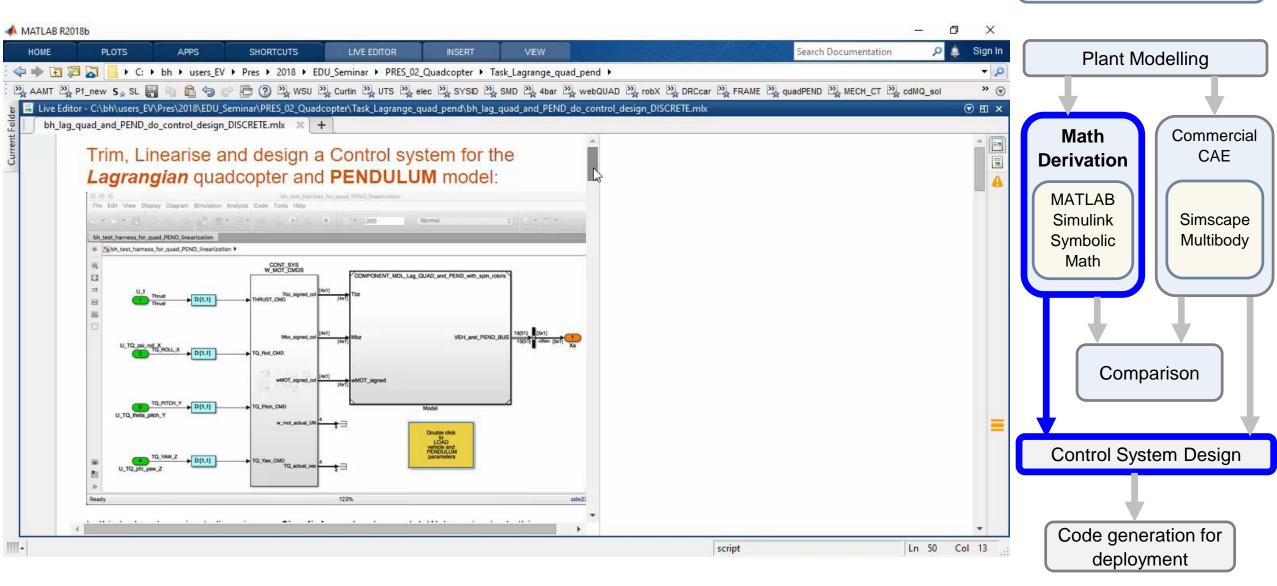